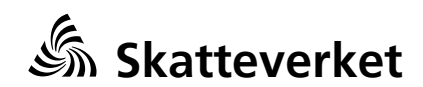

## **Informationstjänsten Beskattningsuppgifter**

(Teknisk beskrivning)

**Version 1.0**

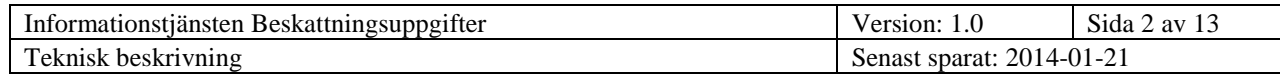

# Innehållsförteckning

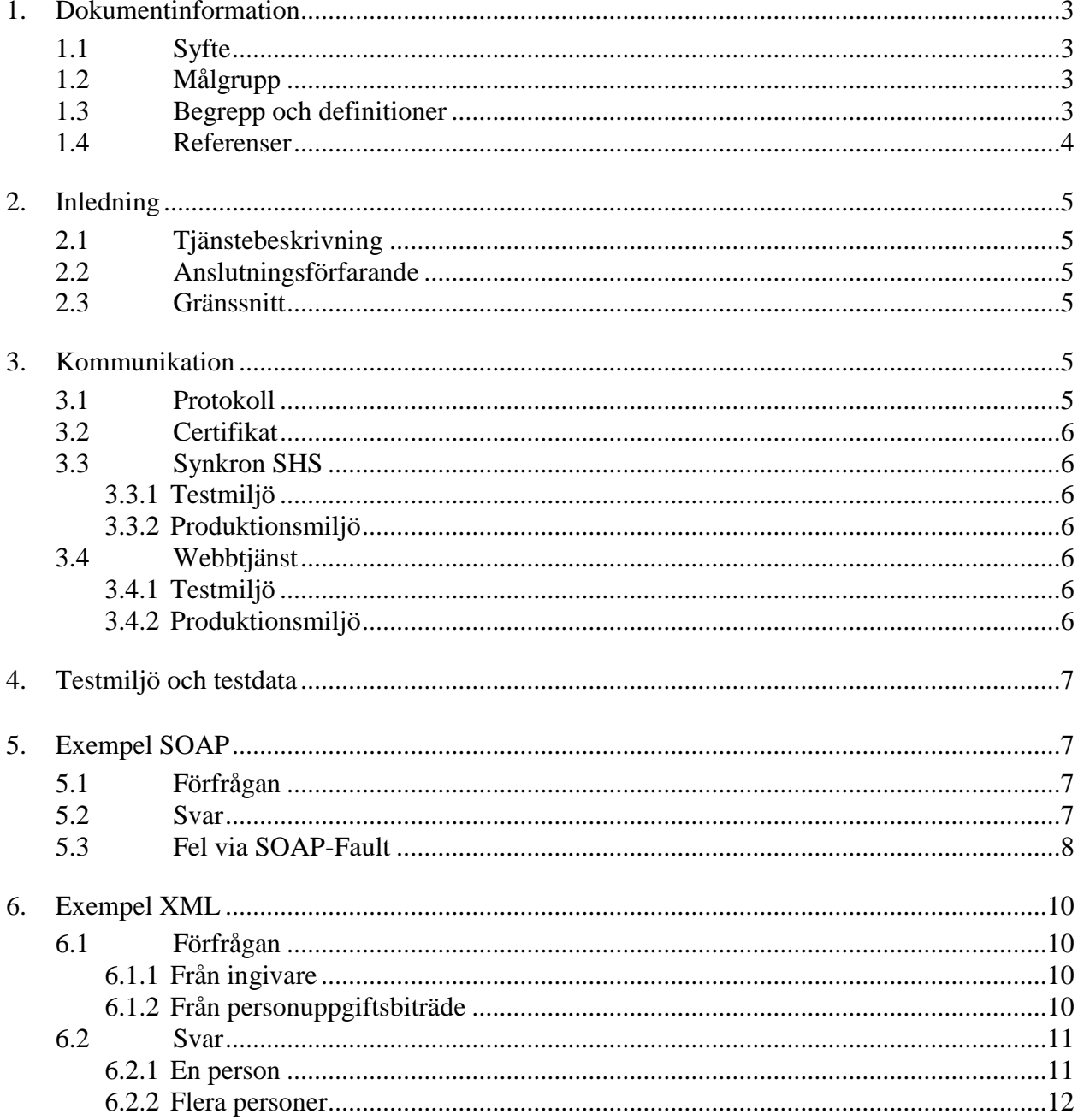

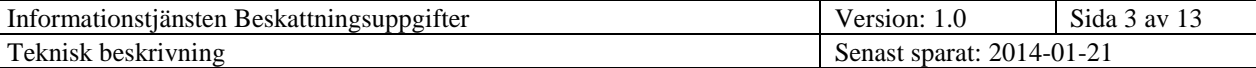

## **Informationstjänsten Beskattningsuppgifter**

### <span id="page-2-0"></span>**1. Dokumentinformation**

## <span id="page-2-1"></span>**1.1 Syfte**

Dokumentets syfte är att ge anslutande parter information för att kunna koppla upp sig emot Skatteverkets informationstjänst Beskattningsuppgifter ur ett tekniskt perspektiv.

För beskrivning av posternas innehåll och dess betydelse hänvisas till övrig dokumentation.

### <span id="page-2-2"></span>**1.2 Målgrupp**

Målgrupp för dokumentet är de som utvecklar mot informationstjänsten "Beskattningsuppgifter" och nyttjare av tjänsten.

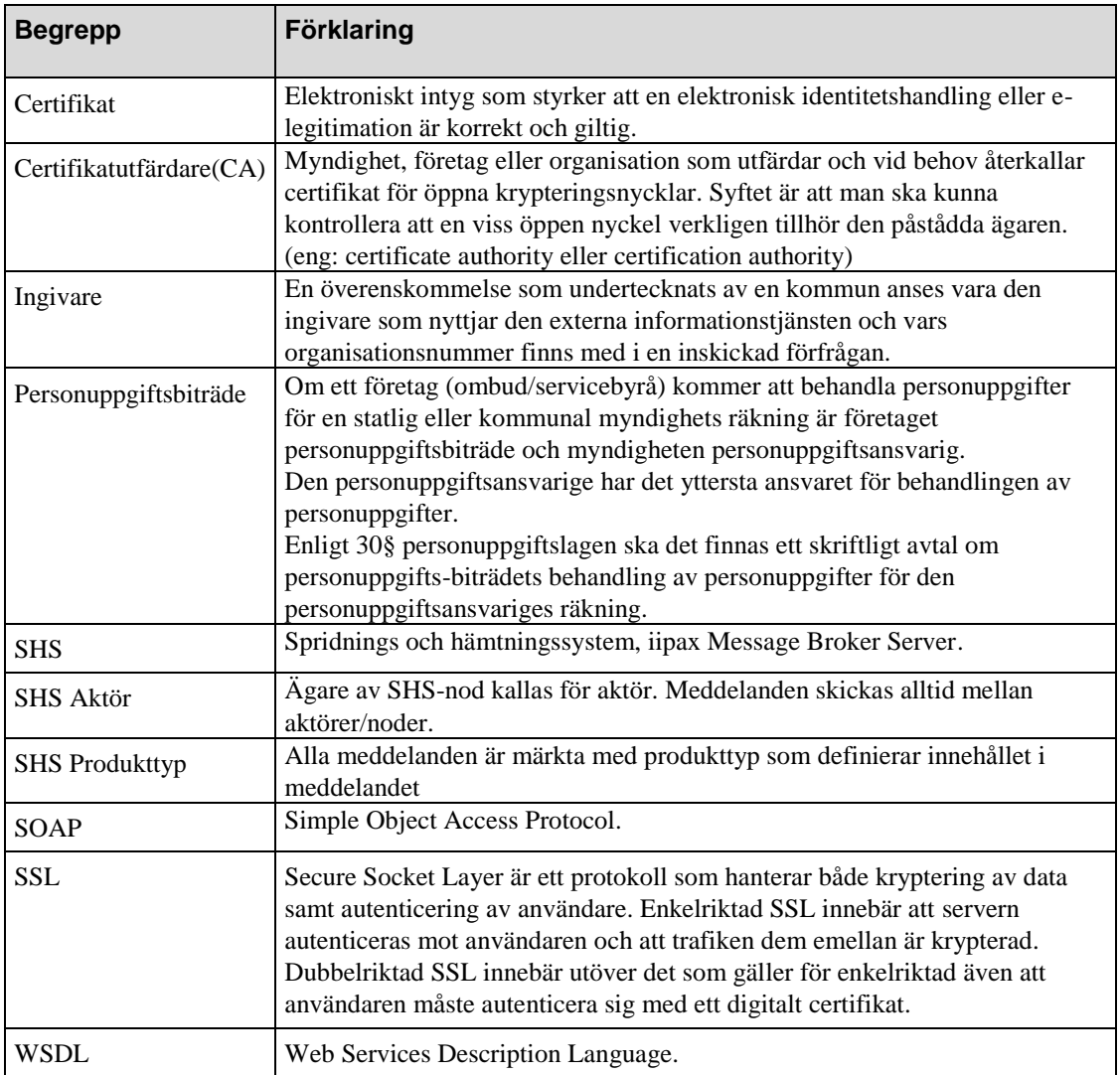

#### <span id="page-2-3"></span>**1.3 Begrepp och definitioner**

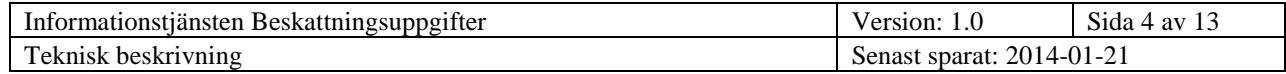

## <span id="page-3-0"></span>**1.4 Referenser**

<span id="page-3-6"></span><span id="page-3-5"></span><span id="page-3-4"></span><span id="page-3-3"></span><span id="page-3-2"></span><span id="page-3-1"></span>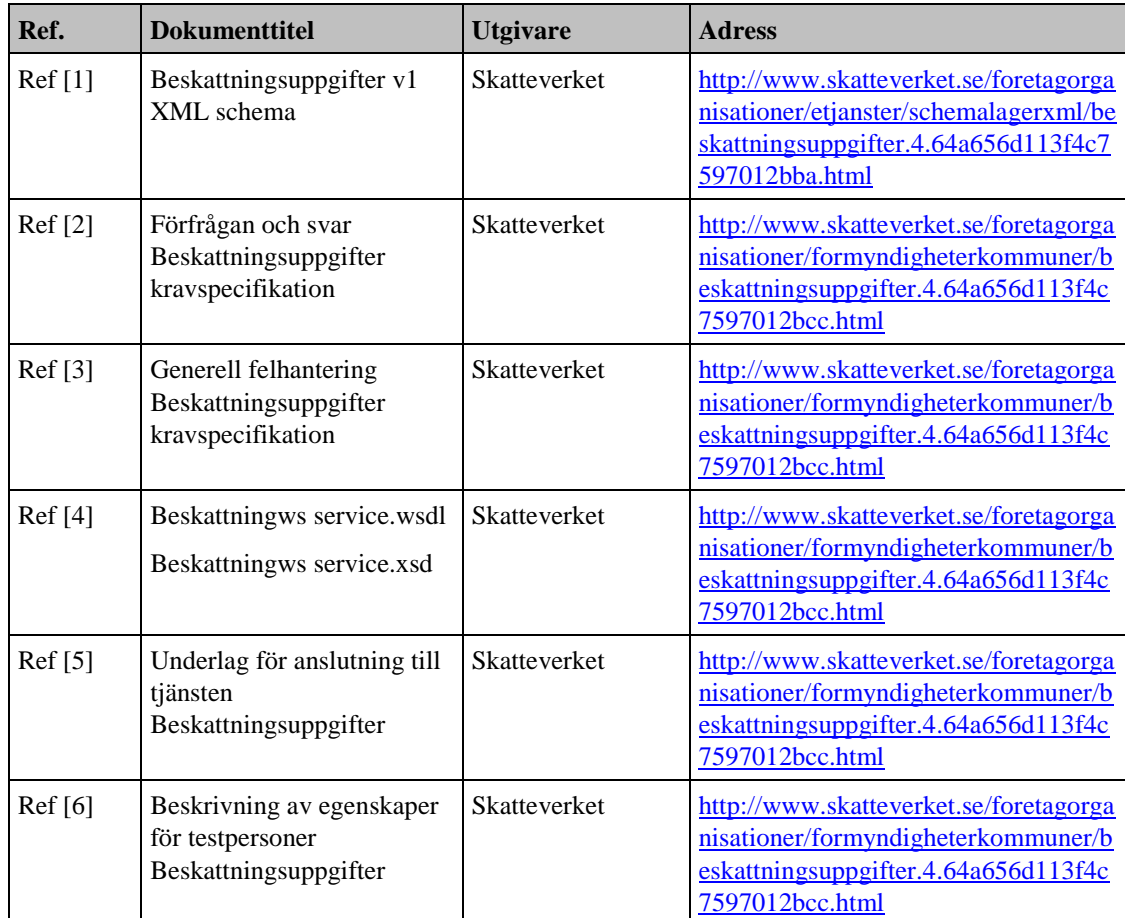

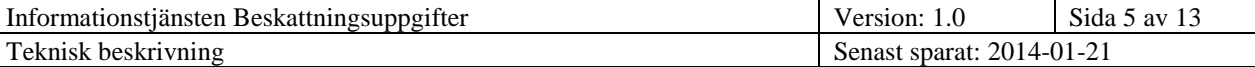

#### <span id="page-4-0"></span>**2. Inledning**

#### <span id="page-4-1"></span>**2.1 Tjänstebeskrivning**

Informationstjänsten Beskattningsuppgifter, nedan kallad "tjänsten", tillhandahåller direktåtkomst till beskattningsuppgifter i enlighet med "förordning (2008:975) om uppgiftsskyldighet i vissa fall enligt socialtjänstlagen (2001:453)".

Tjänsten är synkron och kan leverera uppgifter på upp till 10 personer i samma förfrågan. I det fall flera personer ingår i förfrågan så försöker tjänsten alltid att leverera de uppgifter som finns tillgängliga även om en eller flera personer i förfrågan saknas helt eller saknar uppgifter. Tjänsten anger också anledningen till saknade uppgifter.

#### <span id="page-4-2"></span>**2.2 Anslutningsförfarande**

Skatteverket rekommenderar följande anslutningsförfarande mot tjänsten:

- 1. Fyll i och skicka in "Underlag för anslutning till tjänsten "Beskattningsuppgifter" [Ref \[5\]](#page-3-1) till Skatteverket med e-post.
- 2. Teckna avtal med Skatteverket om tjänsten.
- 3. Godkänt testcertifikat installeras på anropande server.
- 4. Genomför testning mot extern testmiljö.
- 5. Godkänt, skarpt certifikat installeras på anropande server.
- 6. Tjänsten kan börja användas när alla tester är klara, avtalet är underskrivet och konfiguration i produktionsmiljö är genomförd.

#### <span id="page-4-3"></span>**2.3 Gränssnitt**

Tjänsten har XML som externt gränssnitt. För XML-scheman se [Ref \[1\].](#page-3-2)

För en detaljerad beskrivning av poster i förfrågan och svar, se [Ref \[2\].](#page-3-3)

Fel kommuniceras med meddelandekod och meddelandetext till anroparen i form av SOAP-Faults, se [Ref \[3\].](#page-3-4)

Tjänsten använder genomgående UTF-8 som teckenkodning för både SOAP och nyttomeddelande.

#### <span id="page-4-4"></span>**3. Kommunikation**

Kommunikation mot tjänsten sker i enlighet med "Underlag för anslutning till tjänsten Beskattningsuppgifter", se [Ref \[5\].](#page-3-1) Innan någon form av anrop eller testning mot tjänsten kan ske måste underlaget vara Skatteverket tillhanda och anslutningsprojekt påbörjas därmed.

#### <span id="page-4-5"></span>**3.1 Protokoll**

Tjänsten kan nås med följande protokoll:

- Synkron SHS (SHS Aktör)
- Vanlig Webbtjänst enligt SOAP-standarden (SOAP 1.1)

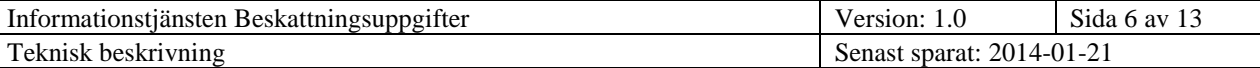

## <span id="page-5-0"></span>**3.2 Certifikat**

För åtkomst till tjänsten krävs ett godkänt certifikat från en av Skatteverket godkänd certifikatutfärdare (CA). För närvarande tillåts certifikat utfärdade av Steria, www.steria.se.

Det finns två sätt att identifiera sig mot tjänsten:

- Ingivarens certifikat används för identifikation. Här används med andra ord kommunens egna certifikat. Organisationsnumret i certifikatet måste anges i fältet för ingivarens organisationsnummer i förfrågan. Ett personuppgiftsbiträde får i detta fall inte anges i förfrågan.
- Personuppgiftsbiträdets certifikat används för identifikation. Certifikatets organisationsnummer måste anges i fältet för personuppgiftsbiträde i förfrågan. Dessutom måste kommunen som slutligen nyttjar uppgifterna anges som ingivare i förfrågan.

## <span id="page-5-1"></span>**3.3 Synkron SHS**

Anrop sker genom att skicka SOAP-frågan i första datadelen.

#### <span id="page-5-2"></span>*3.3.1 Testmiljö*

- Certifikat: Steria AB EID CA v1 och v2
- Host:<https://shs.skatteverket.se:11288/mt>
- Produkttyp: SKV.WebService.ZG\_Beskattninguppgifter\_v1.Test
- UUID: 9c12ee2b-1d6a-f640-42fd-23e8704856b3

#### <span id="page-5-3"></span>*3.3.2 Produktionsmiljö*

- Certertifikat: Steria AB EID CA v1 och v2
- Host: <https://shs.skatteverket.se:11288/mt>
- Produkttyp: SKV.WebService.ZG\_Beskattninguppgifter\_v1
- UUID: b774761-4bc4-f1b3-3b24-40a7ad9a2e63

## <span id="page-5-4"></span>**3.4 Webbtjänst**

Wsdl-filens namn är ZgBsBeskattningWSService.wsdl, se [Ref \[4\].](#page-3-5)

#### <span id="page-5-5"></span>*3.4.1 Testmiljö*

- Certifikat: Sterias test CA's, v1 och V5
- Endpoint: https://notarealhost.skatteverket.se/webservice/BeskattningWSService/v1

#### <span id="page-5-6"></span>*3.4.2 Produktionsmiljö*

- Certifikat: Steria AB EID CA v1 och v2
- Endpoint: https://www5.skatteverket.se/webservice/BeskattningWSService/v1

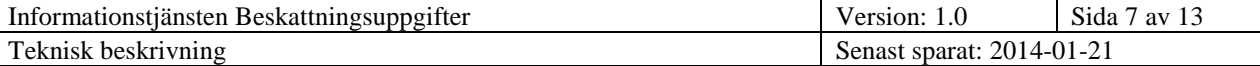

#### <span id="page-6-0"></span>**4. Testmiljö och testdata**

Skatteverket tillhandahåller en testmiljö som i möjligaste mån motsvarar produktionsmiljön.

Testmiljön innehåller endast testpersoner och testdata enligt [Ref \[6\].](#page-3-6) Miljön är stubbad och finns tillgänglig för parter som påbörjat anslutning till tjänsten.

Testdata har följande egenskaper:

- Beskrivning av egenskaper för de personer som finns med i testbeståndet.
- Kommentarer som beskriver attribut i kolumnhuvud eller på radnivå.
- En kommentarskolumn med övrig information som inte finns i resp. kolumn.
- Genom filtreringsfunktion kan önskade kombinationer av testdata filtreras fram
- Genom "stubbad" miljö erhålls möjlighet att simulera tekniska fel
- Förväntat resultat underlag för facit (svarsfiler) till klienttestfall (förfrågningar)

## <span id="page-6-1"></span>**5. Exempel SOAP**

#### <span id="page-6-2"></span>**5.1 Förfrågan**

```
<soapenv:Envelope xmlns:soapenv="http://schemas.xmlsoap.org/soap/envelope/" 
xmlns:bes="http://beskattningws.ws.service.bs.zg.rsv.se/">
   <soapenv:Header/>
   <soapenv:Body>
     <bes:BeskattningsuppgifterRequest>
       <forfragan><![CDATA[<?xml version="1.0" encoding="UTF-8"?>
<ForfraganBeskattningsuppgifterEnligtSFS2008-975 
xmlns="http://xmls.skatteverket.se/se/skatteverket/zg/instans/standardiseradInformation/1.0" 
xmlns:folko="http://xmls.skatteverket.se/se/skatteverket/zg/komponent/infoForFolkbokforing/1.0"
xmlns:perko="http://xmls.skatteverket.se/se/skatteverket/zg/komponent/infoForPersonakt/1.0" 
xmlns:stiko="http://xmls.skatteverket.se/se/skatteverket/zg/komponent/standardiseradInformation/1.0" 
xmlns:xsi="http://www.w3.org/2001/XMLSchema-instance"> 
   <MetadataForForfragan>
     <stiko:OrganisationsnummerForIngivare>165560000167</stiko:OrganisationsnummerForIngivare>
       <stiko:NamnPaIngivare>Bolag A</stiko:NamnPaIngivare>
       <stiko:KontonamnForHandlaggare>Handlaggare</stiko:KontonamnForHandlaggare>
       <stiko:Referensnummer>RefNr</stiko:Referensnummer>
   </MetadataForForfragan> 
   <IdentitetsbeteckningForFysiskPersonLista> 
<folko:IdentitetsbeteckningFysiskPerson>195005251599</folko:IdentitetsbeteckningFysiskPerson> 
   </IdentitetsbeteckningForFysiskPersonLista>
</ForfraganBeskattningsuppgifterEnligtSFS2008-975>]]>
       </forfragan>
     </bes:BeskattningsuppgifterRequest>
   </soapenv:Body>
</soapenv:Envelope>
5.2 Svar
<?xml version='1.0' encoding='UTF-8'?>
```

```
<S:Envelope xmlns:S="http://schemas.xmlsoap.org/soap/envelope/">
```

```
 <S:Body>
```
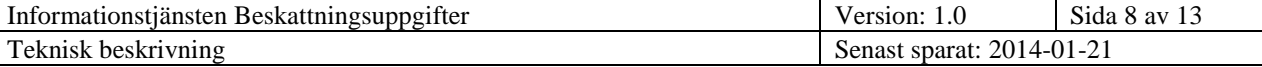

```
 <ns2:BeskattningsuppgifterResponse xmlns:ns2="http://beskattningws.ws.service.bs.zg.rsv.se/">
      <svar>&lt;?xml version="1.0" encoding="UTF-8"?>
<it;stiin:SvarBeskattningsuppgifterEnligtSFS2008-975
xmlns:stiin="http://xmls.skatteverket.se/se/skatteverket/zg/instans/standardiseradInformation/1.0" 
xmlns:xsi="http://www.w3.org/2001/XMLSchema-instance" 
xmlns:stiko="http://xmls.skatteverket.se/se/skatteverket/zg/komponent/standardiseradInformation/1.0" 
xmlns:folko="http://xmls.skatteverket.se/se/skatteverket/zg/komponent/infoForFolkbokforing/1.0" 
xmlns:besko="http://xmls.skatteverket.se/se/skatteverket/zg/komponent/infoForBeskattning/1.0" 
xsi:schemaLocation="http://xmls.skatteverket.se/se/skatteverket/zg/instans/standardiseradInformation/
1.0 
http://xmls.skatteverket.se/se/skatteverket/zg/instans/standardiseradInformation/v1/SvarBeskattningsu
ppgifterEnligtSFS2008-975.xsd">
  < stiin: MetadataForSvar>
    <it;stiko:Systemversion>ZG_BESKATTNING.1_0.33/ZG.1_0.33</stiko:Systemversion>
   </stiin:MetadataForSvar>
   <stiin:PersonuppgiftLista>
    <; stiin: Personuppgift>
<folko:IdentitetsbeteckningFysiskPerson>195005251599</folko:IdentitetsbeteckningFysiskPerson>
       <folko:Sekretessmarkering>false</folko:Sekretessmarkering>
      dt; folko:Fornamn>Sten Curt< /folko:Fornamn>
      <it; folko: Efternamn>Borgman< / folko: Efternamn>
      <it;stiin:StatusPersonuppgiftKod>0&1t;/stiin:StatusPersonuppgiftKod>
      <; stiin: Kapitaluppgift>
        <; besko: Taxeringsar>2013< / besko: Taxeringsar>
         <besko:SummaIntakterPaKapital>188443</besko:SummaIntakterPaKapital>
         <besko:OverskottPaKapital>181443</besko:OverskottPaKapital>
         <stiin:StatusKapitaluppgiftKod>0</stiin:StatusKapitaluppgiftKod>
       </stiin:Kapitaluppgift>
       <stiin:SkattekontouppgiftLista>
        <; stiin: Skattekontouppgift>
<besko:UtbetaltBeloppTillKontoinnehavare>29155</besko:UtbetaltBeloppTillKontoinnehavare>
           <besko:BokforingsdagForUtbetalningar>2011-06-09</besko:BokforingsdagForUtbetalningar>
        dt;/stiin:Skattekontouppgift>
         <stiin:StatusSkattekontouppgiftKod>0</stiin:StatusSkattekontouppgiftKod>
       </stiin:SkattekontouppgiftLista>
     </stiin:Personuppgift>
   </stiin:PersonuppgiftLista>
</stiin:SvarBeskattningsuppgifterEnligtSFS2008-975>
       </svar>
     </ns2:BeskattningsuppgifterResponse>
   </S:Body>
</S:Envelope>
5.3 Fel via SOAP-Fault
<S:Envelope xmlns:S="http://schemas.xmlsoap.org/soap/envelope/">
   <S:Body>
     <S:Fault xmlns:ns4="http://www.w3.org/2003/05/soap-envelope">
       <faultcode>S:Server</faultcode>
```

```
 <faultstring>Tekniskt fel.</faultstring>
 <detail>
   <ns2:Exception xmlns:ns2="http://beskattningws.ws.service.bs.zg.rsv.se/">
     <MeddelandeKod>9071007</MeddelandeKod>
     <MeddelandeText>Tekniskt fel vid validering av förfrågan. Försök igen med 
       åtgärdad förfrågan. Om felet uppstår igen, kontakta teknisk support.
     </MeddelandeText>
     <Systemversion>ZG_BESKATTNING.1_0.24/ZG.1_0.24</Systemversion>
   </ns2:Exception>
   <ns2:exception class="se.rsv.zg.bs.service.ws.req.Exception" note="To disable
```
 this feature, set com.sun.xml.ws.fault.SOAPFaultBuilder.disableCaptureStackTrace system property to false" xmlns:ns2="http://jax-ws.dev.java.net/">

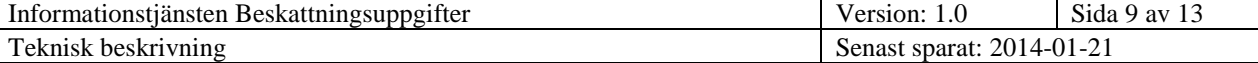

```
 <message>Tekniskt fel.</message>
          <ns2:stackTrace>
 <ns2:frame class="se.rsv.zg.bs.service.ws.ZgBsBeskattningWS" 
 file="ZgBsBeskattningWS.java" line="205" method="parsaMeddelande"/>
            <ns2:frame class="se.rsv.zg.bs.service.ws.ZgBsBeskattningWS" 
              file="ZgBsBeskattningWS.java" line="70" method="hamtaBeskattningsuppgifter"/>
            <ns2:frame class="sun.reflect.NativeMethodAccessorImpl" 
              file="NativeMethodAccessorImpl.java" line="native" method="invoke0"/>
            <ns2:frame class="sun.reflect.NativeMethodAccessorImpl" 
              file="NativeMethodAccessorImpl.java" line="39" method="invoke"/>
            <ns2:frame class="sun.reflect.DelegatingMethodAccessorImpl" 
              file="DelegatingMethodAccessorImpl.java" line="25" method="invoke"/>
            <ns2:frame class="java.lang.reflect.Method" file="Method.java" line="597" 
              method="invoke"/>
            <ns2:frame class="weblogic.wsee.jaxws.WLSInstanceResolver$WLSInvoker" 
              file="WLSInstanceResolver.java" line="92" method="invoke"/>
 <ns2:frame class="weblogic.wsee.jaxws.WLSInstanceResolver$WLSInvoker" 
 file="WLSInstanceResolver.java" line="74" method="invoke"/>
            <ns2:frame class="com.sun.xml.ws.server.InvokerTube$2" file="InvokerTube.java" 
              line="151" method="invoke"/>
            <ns2:frame class="com.sun.xml.ws.server.sei.EndpointMethodHandlerImpl" 
              file="EndpointMethodHandlerImpl.java" line="268" method="invoke"/>
            <ns2:frame class="com.sun.xml.ws.server.sei.SEIInvokerTube" 
              file="SEIInvokerTube.java" line="100" method="processRequest"/>
            <ns2:frame class="com.sun.xml.ws.api.pipe.Fiber" file="Fiber.java" line="866" 
              method="__doRun"/>
            <ns2:frame class="com.sun.xml.ws.api.pipe.Fiber" file="Fiber.java" line="815" 
              method="_doRun"/>
            <ns2:frame class="com.sun.xml.ws.api.pipe.Fiber" file="Fiber.java" line="778" 
              method="doRun"/>
            <ns2:frame class="com.sun.xml.ws.api.pipe.Fiber" file="Fiber.java" line="680"
              method="runSync"/>
            <ns2:frame class="com.sun.xml.ws.server.WSEndpointImpl$2" 
              file="WSEndpointImpl.java" line="403" method="process"/>
            <ns2:frame class="com.sun.xml.ws.transport.http.HttpAdapter$HttpToolkit" 
              file="HttpAdapter.java" line="532" method="handle"/>
            <ns2:frame class="com.sun.xml.ws.transport.http.HttpAdapter" 
              file="HttpAdapter.java" line="253" method="handle"/>
            <ns2:frame class="com.sun.xml.ws.transport.http.servlet.ServletAdapter" 
             file="ServletAdapter.java" line="140" method="handle",
 <ns2:frame class="weblogic.wsee.jaxws.WLSServletAdapter" 
 file="WLSServletAdapter.java" line="171" method="handle"/>
            <ns2:frame class="weblogic.wsee.jaxws.HttpServletAdapter$AuthorizedInvoke" 
              file="HttpServletAdapter.java" line="708" method="run"/>
            <ns2:frame class="weblogic.security.acl.internal.AuthenticatedSubject" 
              file="AuthenticatedSubject.java" line="363" method="doAs"/>
            <ns2:frame class="weblogic.security.service.SecurityManager" 
               file="SecurityManager.java" line="146" method="runAs"/>
            <ns2:frame class="weblogic.wsee.util.ServerSecurityHelper" 
              file="ServerSecurityHelper.java" line="103" method="authenticatedInvoke"/>
 <ns2:frame class="weblogic.wsee.jaxws.HttpServletAdapter$3" 
 file="HttpServletAdapter.java" line="311" method="run"/>
 <ns2:frame class="weblogic.wsee.jaxws.HttpServletAdapter" 
 file="HttpServletAdapter.java" line="336" method="post"/>
            <ns2:frame class="weblogic.wsee.jaxws.JAXWSServlet" file="JAXWSServlet.java" 
              line="98" method="doRequest"/>
            <ns2:frame class="weblogic.servlet.http.AbstractAsyncServlet" 
              file="AbstractAsyncServlet.java" line="99" method="service"/>
            <ns2:frame class="javax.servlet.http.HttpServlet" file="HttpServlet.java" 
              line="820" method="service"/>
            <ns2:frame 
              class="weblogic.servlet.internal.StubSecurityHelper$ServletServiceAction" 
              file="StubSecurityHelper.java" line="227" method="run"/>
            <ns2:frame class="weblogic.servlet.internal.StubSecurityHelper" 
              file="StubSecurityHelper.java" line="125" method="invokeServlet"/>
            <ns2:frame class="weblogic.servlet.internal.ServletStubImpl" 
              file="ServletStubImpl.java" line="300" method="execute"/>
            <ns2:frame class="weblogic.servlet.internal.TailFilter" file="TailFilter.java" 
              line="26" method="doFilter"/>
            <ns2:frame class="weblogic.servlet.internal.FilterChainImpl" 
              file="FilterChainImpl.java" line="56" method="doFilter"/>
            <ns2:frame class="se.rsv.zi.web.filters.ZiCallIdFilter" file="ZiCallIdFilter.java" 
              line="74" method="doFilter"/>
            <ns2:frame class="weblogic.servlet.internal.FilterChainImpl"
```
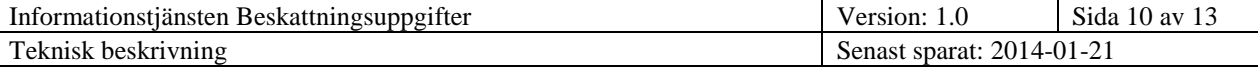

```
 file="FilterChainImpl.java" line="56" method="doFilter"/>
             <ns2:frame class="se.rsv.zi.web.filters.ZiDriftVariableFilter" 
               file="ZiDriftVariableFilter.java" line="165" method="doFilter"/>
             <ns2:frame class="weblogic.servlet.internal.FilterChainImpl" 
               file="FilterChainImpl.java" line="56" method="doFilter"/>
             <ns2:frame 
               class="weblogic.servlet.internal.WebAppServletContext$ServletInvocationAction" 
               line="unknown" method="wrapRun"/>
             <ns2:frame 
               class="weblogic.servlet.internal.WebAppServletContext$ServletInvocationAction" 
               line="unknown" method="run"/>
             <ns2:frame class="weblogic.security.acl.internal.AuthenticatedSubject" 
               file="AuthenticatedSubject.java" line="321" method="doAs"/>
             <ns2:frame class="weblogic.security.service.SecurityManager" 
               file="SecurityManager.java" line="120" method="runAs"/>
             <ns2:frame class="weblogic.servlet.internal.WebAppServletContext" line="unknown" 
               method="securedExecute"/>
             <ns2:frame class="weblogic.servlet.internal.WebAppServletContext" line="unknown" 
               method="execute"/>
             <ns2:frame class="weblogic.servlet.internal.ServletRequestImpl" line="unknown" 
               method="run"/>
             <ns2:frame class="weblogic.work.ExecuteThread" file="ExecuteThread.java" 
               line="209" method="execute"/>
             <ns2:frame class="weblogic.work.ExecuteThread" file="ExecuteThread.java" 
               line="178" method="run"/>
           </ns2:stackTrace>
         </ns2:exception>
       </detail>
    \langle/S:Fault>
 </S:Body>
</S:Envelope>
```
#### <span id="page-9-0"></span>**6. Exempel XML**

#### <span id="page-9-1"></span>**6.1 Förfrågan**

#### <span id="page-9-2"></span>*6.1.1 Från ingivare*

```
<?xml version="1.0" encoding="UTF-8"?>
<ForfraganBeskattningsuppgifterEnligtSFS2008-975
xmlns=http://xmls.skatteverket.se/se/skatteverket/zg/instans/standardiseradInformation/1.0
xmlns:folko=http://xmls.skatteverket.se/se/skatteverket/zg/komponent/infoForFolkbokforing/1.0
xmlns:perko=http://xmls.skatteverket.se/se/skatteverket/zg/komponent/infoForPersonakt/1.0
xmlns:stiko=http://xmls.skatteverket.se/se/skatteverket/zg/komponent/standardiseradInformation
/1.0 xmlns:xsi=http://www.w3.org/2001/XMLSchema-instance
xsi:schemaLocation="http://xmls.skatteverket.se/se/skatteverket/zg/instans/standardiseradInfor
mation/1.0
http://u30973/schemalager/se/skatteverket/zg/instans/standardiseradInformation/v1/ForfraganBes
kattningsuppgifterEnligtSFS2008-975.xsd">
   <MetadataForForfragan>
     <stiko:OrganisationsnummerForIngivare>165560000167
       </stiko:OrganisationsnummerForIngivare>
     <stiko:NamnPaIngivare>Bolag A</stiko:NamnPaIngivare>
     <stiko:KontonamnForHandlaggare>Namn A</stiko:KontonamnForHandlaggare>
     <stiko:Referensnummer>Ref A</stiko:Referensnummer>
   </MetadataForForfragan>
   <IdentitetsbeteckningForFysiskPersonLista>
     <folko:IdentitetsbeteckningFysiskPerson>195102031753
       </folko:IdentitetsbeteckningFysiskPerson>
   </IdentitetsbeteckningForFysiskPersonLista>
</ForfraganBeskattningsuppgifterEnligtSFS2008-975>
6.1.2 Från personuppgiftsbiträde
```
<span id="page-9-3"></span><?xml version="1.0" encoding="UTF-8"?>

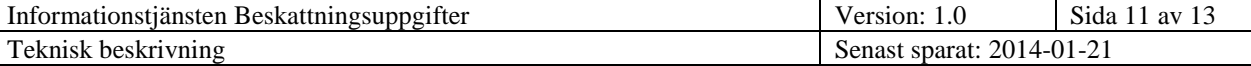

```
<ForfraganBeskattningsuppgifterEnligtSFS2008-975 
xmlns="http://xmls.skatteverket.se/se/skatteverket/zg/instans/standardiseradInformation/1.0" 
xmlns:folko="http://xmls.skatteverket.se/se/skatteverket/zg/komponent/infoForFolkbokforing/1.0
" xmlns:perko="http://xmls.skatteverket.se/se/skatteverket/zg/komponent/infoForPersonakt/1.0" 
xmlns:stiko="http://xmls.skatteverket.se/se/skatteverket/zg/komponent/standardiseradInformatio
n/1.0" xmlns:xsi="http://www.w3.org/2001/XMLSchema-instance" 
xsi:schemaLocation="http://xmls.skatteverket.se/se/skatteverket/zg/instans/standardiseradInfor
mation/1.0 
http://u30973/schemalager/se/skatteverket/zg/instans/standardiseradInformation/v1/ForfraganBes
kattningsuppgifterEnligtSFS2008-975.xsd">
   <MetadataForForfragan>
     <stiko:OrganisationsnummerForIngivare>162021004748</stiko:OrganisationsnummerForIngivare>
     <stiko:NamnPaIngivare>Kommun A</stiko:NamnPaIngivare>
     <stiko:KontonamnForHandlaggare>Handlaggare</stiko:KontonamnForHandlaggare>
     <stiko:Referensnummer>RefNr</stiko:Referensnummer>
     <stiko:OrganisationsnummerForPersonuppgiftsbitrade>162021003898
       </stiko:OrganisationsnummerForPersonuppgiftsbitrade>
     <stiko:NamnPaPersonuppgiftsbitrade>Kommun B</stiko:NamnPaPersonuppgiftsbitrade>
   </MetadataForForfragan>
   <IdentitetsbeteckningForFysiskPersonLista>
     <folko:IdentitetsbeteckningFysiskPerson>192104198383
       </folko:IdentitetsbeteckningFysiskPerson>
     <folko:IdentitetsbeteckningFysiskPerson>192105019216
       </folko:IdentitetsbeteckningFysiskPerson>
     <folko:IdentitetsbeteckningFysiskPerson>192105029249
       </folko:IdentitetsbeteckningFysiskPerson>
   </IdentitetsbeteckningForFysiskPersonLista>
</ForfraganBeskattningsuppgifterEnligtSFS2008-975>
```
#### <span id="page-10-0"></span>**6.2 Svar**

#### <span id="page-10-1"></span>*6.2.1 En person*

```
<?xml version="1.0" encoding="ISO-8859-1"?><stiin:SvarBeskattningsuppgifterEnligtSFS2008-975 
xmlns:stiin="http://xmls.skatteverket.se/se/skatteverket/zg/instans/standardiseradInformation/
1.0" 
xmlns:stiko="http://xmls.skatteverket.se/se/skatteverket/zg/komponent/standardiseradInformatio
n/1.0"
xmlns:folko="http://xmls.skatteverket.se/se/skatteverket/zg/komponent/infoForFolkbokforing/1.0
" 
xmlns:besko="http://xmls.skatteverket.se/se/skatteverket/zg/komponent/infoForBeskattning/1.0">
   <stiin:MetadataForSvar>
     <stiko:Systemversion>ZG_BESKATTNING.1_0.24/ZG.1_0.24</stiko:Systemversion>
   </stiin:MetadataForSvar>
   <stiin:PersonuppgiftLista>
     <stiin:Personuppgift>
       <folko:IdentitetsbeteckningFysiskPerson>195102031753
         </folko:IdentitetsbeteckningFysiskPerson>
       <folko:Sekretessmarkering>false</folko:Sekretessmarkering>
       <folko:Fornamn>Alfredo</folko:Fornamn>
       <folko:Efternamn>De La Renta</folko:Efternamn>
       <stiin:StatusPersonuppgiftKod>0</stiin:StatusPersonuppgiftKod>
       <stiin:Kapitaluppgift>
         <besko:Taxeringsar>2013</besko:Taxeringsar>
         <besko:SummaIntakterPaKapital>11391</besko:SummaIntakterPaKapital>
         <besko:OverskottPaKapital>0</besko:OverskottPaKapital>
         <stiin:StatusKapitaluppgiftKod>0</stiin:StatusKapitaluppgiftKod>
       </stiin:Kapitaluppgift>
       <stiin:SkattekontouppgiftLista>
         <stiin:Skattekontouppgift>
           <besko:UtbetaltBeloppTillKontoinnehavare>28995
             </besko:UtbetaltBeloppTillKontoinnehavare>
           <besko:BokforingsdagForUtbetalningar>2012-08-08
             </besko:BokforingsdagForUtbetalningar>
         </stiin:Skattekontouppgift>
```
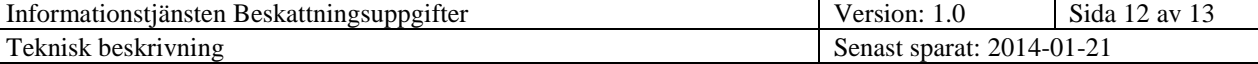

 <stiin:StatusSkattekontouppgiftKod>0</stiin:StatusSkattekontouppgiftKod> </stiin:SkattekontouppgiftLista> </stiin:Personuppgift> </stiin:PersonuppgiftLista> </stiin:SvarBeskattningsuppgifterEnligtSFS2008-975>

#### <span id="page-11-0"></span>*6.2.2 Flera personer*

```
<?xml version="1.0" encoding="ISO-8859-1"?>
<stiin:SvarBeskattningsuppgifterEnligtSFS2008-975 
xmlns:stiin="http://xmls.skatteverket.se/se/skatteverket/zg/instans/standardiseradInformation/
1.0" 
xmlns:stiko="http://xmls.skatteverket.se/se/skatteverket/zg/komponent/standardiseradInformatio
n/1.0" 
xmlns:folko="http://xmls.skatteverket.se/se/skatteverket/zg/komponent/infoForFolkbokforing/1.0
" 
xmlns:besko="http://xmls.skatteverket.se/se/skatteverket/zg/komponent/infoForBeskattning/1.0">
   <stiin:MetadataForSvar>
     <stiko:Systemversion>ZG_BESKATTNING.1_0.24/ZG.1_0.24</stiko:Systemversion>
   </stiin:MetadataForSvar>
   <stiin:PersonuppgiftLista>
     <stiin:Personuppgift>
       <folko:IdentitetsbeteckningFysiskPerson>192104198383
         </folko:IdentitetsbeteckningFysiskPerson>
       <folko:Sekretessmarkering>false</folko:Sekretessmarkering>
       <folko:Fornamn>Alice Gun Linnea</folko:Fornamn>
       <folko:Efternamn>Langwieser</folko:Efternamn>
       <stiin:StatusPersonuppgiftKod>0</stiin:StatusPersonuppgiftKod>
       <stiin:Kapitaluppgift>
         <besko:Taxeringsar>2013</besko:Taxeringsar>
         <besko:SummaIntakterPaKapital>81000</besko:SummaIntakterPaKapital>
         <besko:OverskottPaKapital>66000</besko:OverskottPaKapital>
         <stiin:StatusKapitaluppgiftKod>0</stiin:StatusKapitaluppgiftKod>
       </stiin:Kapitaluppgift>
       <stiin:SkattekontouppgiftLista>
         <stiin:Skattekontouppgift>
           <besko:UtbetaltBeloppTillKontoinnehavare>31722
             </besko:UtbetaltBeloppTillKontoinnehavare>
           <besko:BokforingsdagForUtbetalningar>2008-12-10
             </besko:BokforingsdagForUtbetalningar>
         </stiin:Skattekontouppgift>
         <stiin:StatusSkattekontouppgiftKod>0</stiin:StatusSkattekontouppgiftKod>
       </stiin:SkattekontouppgiftLista>
     </stiin:Personuppgift>
     <stiin:Personuppgift>
       <folko:IdentitetsbeteckningFysiskPerson>192105019216
         </folko:IdentitetsbeteckningFysiskPerson>
       <folko:Sekretessmarkering>false</folko:Sekretessmarkering>
       <folko:Fornamn>Karl Herman</folko:Fornamn>
       <folko:Efternamn>Sjöster</folko:Efternamn>
       <stiin:StatusPersonuppgiftKod>0</stiin:StatusPersonuppgiftKod>
       <stiin:Kapitaluppgift>
         <besko:Taxeringsar>2013</besko:Taxeringsar>
         <besko:SummaIntakterPaKapital>0</besko:SummaIntakterPaKapital>
         <besko:OverskottPaKapital>0</besko:OverskottPaKapital>
         <stiin:StatusKapitaluppgiftKod>0</stiin:StatusKapitaluppgiftKod>
       </stiin:Kapitaluppgift>
       <stiin:SkattekontouppgiftLista>
         <stiin:Skattekontouppgift>
           <besko:UtbetaltBeloppTillKontoinnehavare>5841
             </besko:UtbetaltBeloppTillKontoinnehavare>
           <besko:BokforingsdagForUtbetalningar>2011-06-08
             </besko:BokforingsdagForUtbetalningar>
         </stiin:Skattekontouppgift>
         <stiin:StatusSkattekontouppgiftKod>0</stiin:StatusSkattekontouppgiftKod>
       </stiin:SkattekontouppgiftLista>
     </stiin:Personuppgift>
     <stiin:Personuppgift>
       <folko:IdentitetsbeteckningFysiskPerson>192105029249
         </folko:IdentitetsbeteckningFysiskPerson>
       <folko:Sekretessmarkering>false</folko:Sekretessmarkering>
       <folko:Fornamn>Gerda</folko:Fornamn>
       <folko:Efternamn>Lüneburg</folko:Efternamn>
       <stiin:StatusPersonuppgiftKod>0</stiin:StatusPersonuppgiftKod>
```
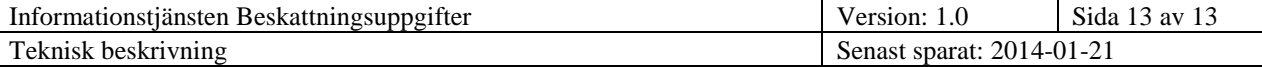

 <stiin:Kapitaluppgift> <besko:Taxeringsar>2013</besko:Taxeringsar> <besko:SummaIntakterPaKapital>6785</besko:SummaIntakterPaKapital> <besko:OverskottPaKapital>6785</besko:OverskottPaKapital> <stiin:StatusKapitaluppgiftKod>0</stiin:StatusKapitaluppgiftKod> </stiin:Kapitaluppgift> <stiin:SkattekontouppgiftLista> <stiin:Skattekontouppgift> <besko:UtbetaltBeloppTillKontoinnehavare>2242 </besko:UtbetaltBeloppTillKontoinnehavare> <besko:BokforingsdagForUtbetalningar>2011-09-14 </besko:BokforingsdagForUtbetalningar> </stiin:Skattekontouppgift> <stiin:StatusSkattekontouppgiftKod>0</stiin:StatusSkattekontouppgiftKod> </stiin:SkattekontouppgiftLista> </stiin:Personuppgift> </stiin:PersonuppgiftLista> </stiin:SvarBeskattningsuppgifterEnligtSFS2008-975>